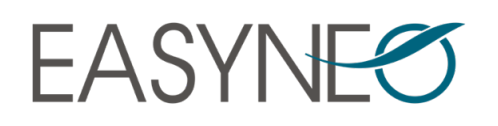

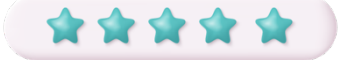

*Note moyenne de 5/5 depuis janvier 2023*

## **FORMATION QLIKVIEW DESIGNER**

V12

## **La formation se déroule en 3 temps : explications, démonstrations et exercices avec les stagiaires.**

## **OBJECTIFS DE LA FORMATION**

*À la fin de cours, les stagiaires seront à même de :*

- Créer des indicateurs et tableaux de bord QlikView
- Gérer les sélections multiples
- Concevoir l'interface utilisateur pour rendre chacun des graphiques et objets ergonomiques et performants à l'utilisation
- Créer des éditions et rapports complexes
- Appréhender les principaux écueils liés à la conception de telles applications

## **CONTENU DU COURS & THÈMES ABORDÉS**

- Présentation générale de QlikView *(technologie en mémoire, associativité, ergonomie, navigation)*
- Bonnes pratiques de conception
- Définition et application des préférences utilisateurs, présentation
- Création d'objets de sélections (*listes simples et multiples, sélections actives)*
- Ajout d'objets de type texte
- Ajout d'objets de type graphique *(simples et complexes)* : tableaux *(simples, croisés dynamiques)*, histogrammes, camemberts, mekkos, containers, nuages de points, jauges…
- Gestion des dimensions *(simples, cycliques, hiérarchiques),* expressions *(calcul, fonctions)*
- Gestion de la présentation des indicateurs
- Gestion d'échelles multiples
- Copie & clônage d'objet
- Ajout d'hyperliens, d'objets 'boutons'
- Objet de recherche
- Gestion de données de simulation *('what if')*
- Création d'alertes et messages
- Création de rapports & impressions
- Création d'indicateurs TOP grâce aux limites dimensionnelles
- Créer des groupes de valeurs pour faire des comparaisons *(états alternatifs)*

**Modalité d'évaluation :** les stagiaires sont évalués pendant la durée de la formation, via des exercices et une situation réelle sur un environnement de test.

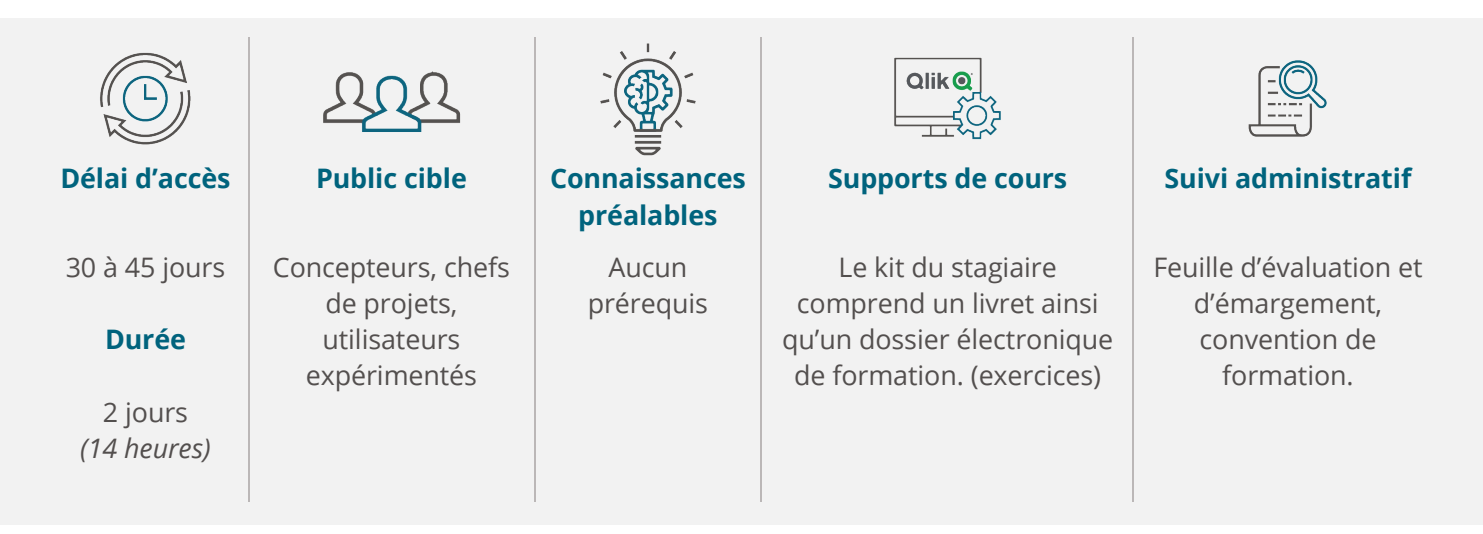

*Si vous êtes en situation de handicap, merci de nous contacter afin que nous puissions nous adapter : lro@easyneo.fr*